# **Generalforsamling/Årsmøde Digital understøttelse**

**Oprettelse og download af deltager lister**

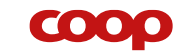

### **Digital understøttelse af årsmøde og generalforsamlingen 2023**

**Ny forbedret udgave af den digitale løsning til indkaldelse af generalforsamlinger og årsmøder 2023**

- Tilmelding til fysisk møde via app
- Tre varianter for bekræftelsesmail
	- Standard (Uden tilkøb)
	- Madbillet (Hent/køb billet i butik)
	- Særarrangement (Hent/køb billet i butik)
- Én generalforsamling for BRF med flere butikker

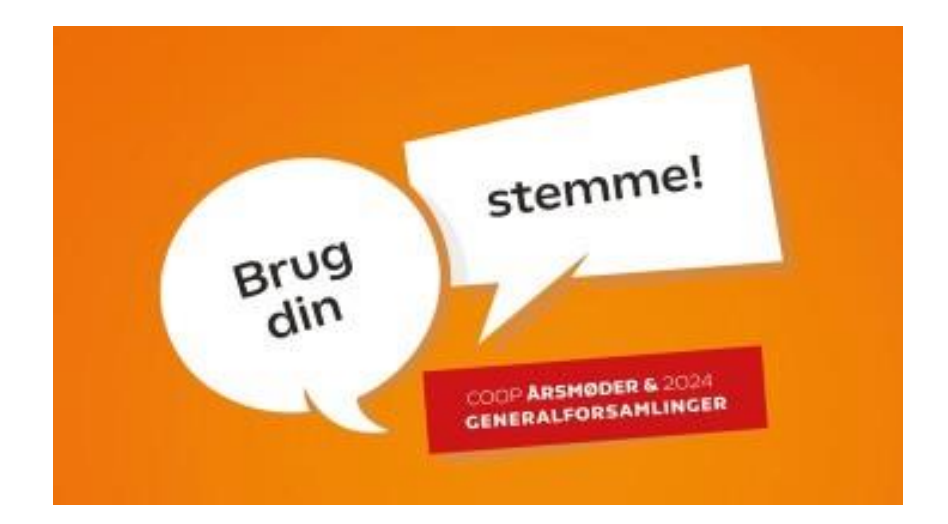

# **Log på quickCoop**

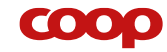

## **Coopforum.dk → MitCoopforum**

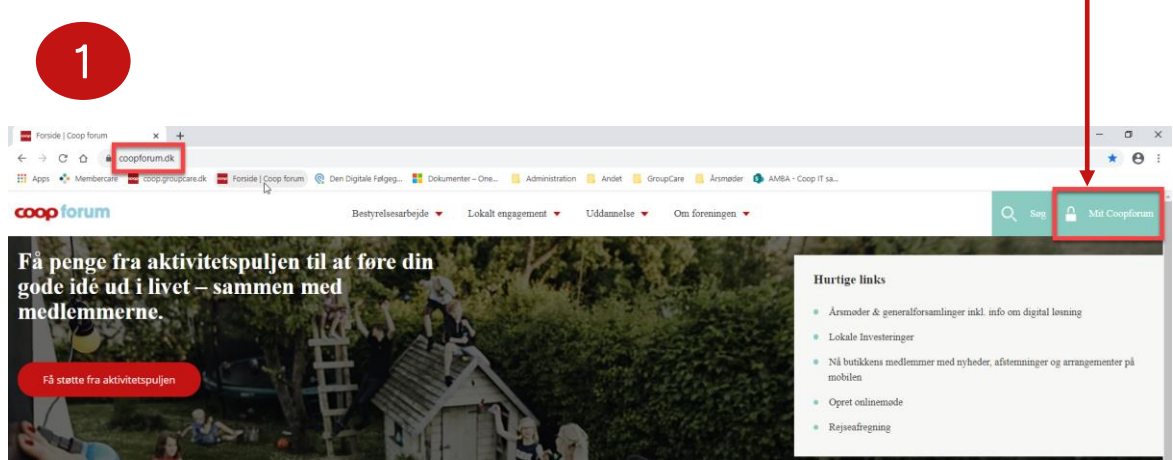

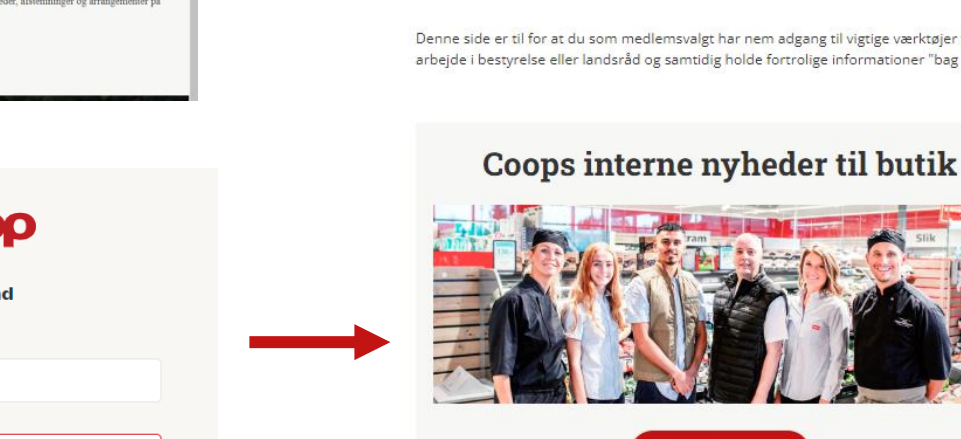

COOO

QuickCoop

**COOP** 

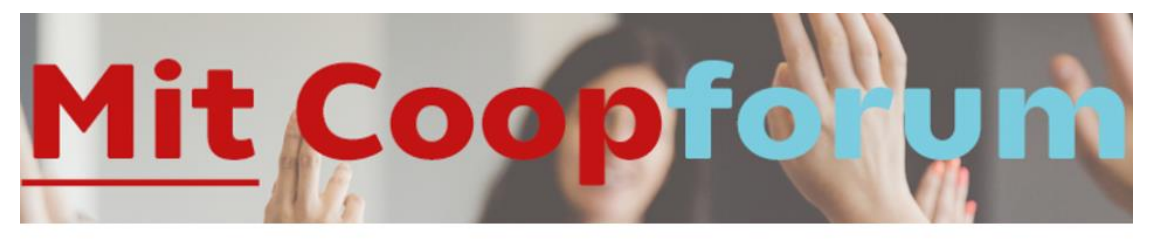

Grupper - Lokale

bestyrelser

端

Denne side er til for at du som medlemsvalgt har nem adgang til vigtige værktøjer til dit arbejde i bestyrelse eller landsråd og samtidig holde fortrolige informationer "bag lås".

Nyheder - tryk her

Bestyrelsesoversigt

∍

4

Velkommen Rikke L R (Coop medlem)

Husk IT-sikkerheden - del ikke dit medlemslogin.

#### Har du feedback til startsiden?

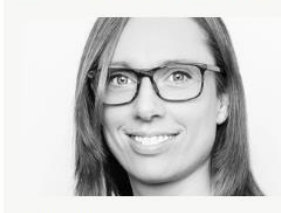

Rikke Olsen

Chef for digital udvikling @ rikke.olsen@coop.dk ■ 51 59 30 94

Guides og hjælp til vigtige værktøjer

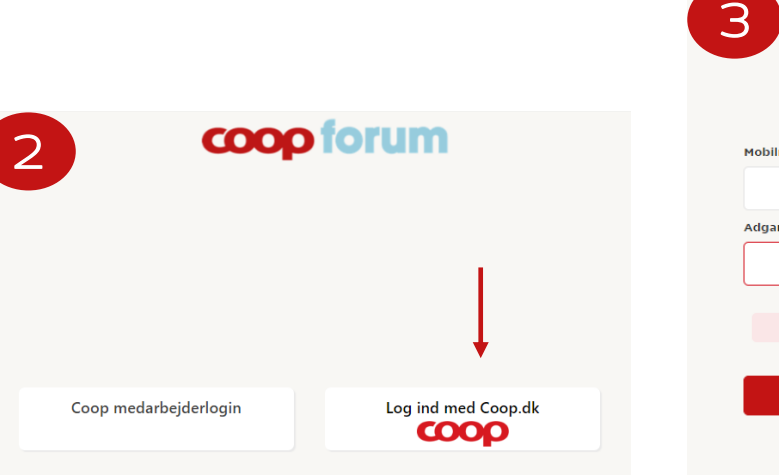

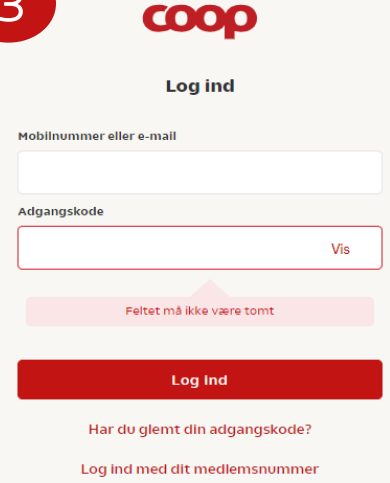

# **1. Oprettelse**

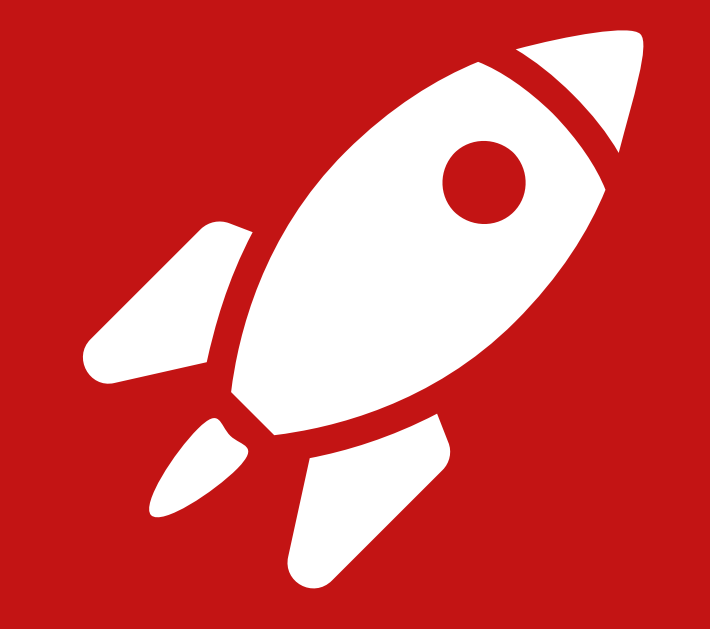

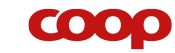

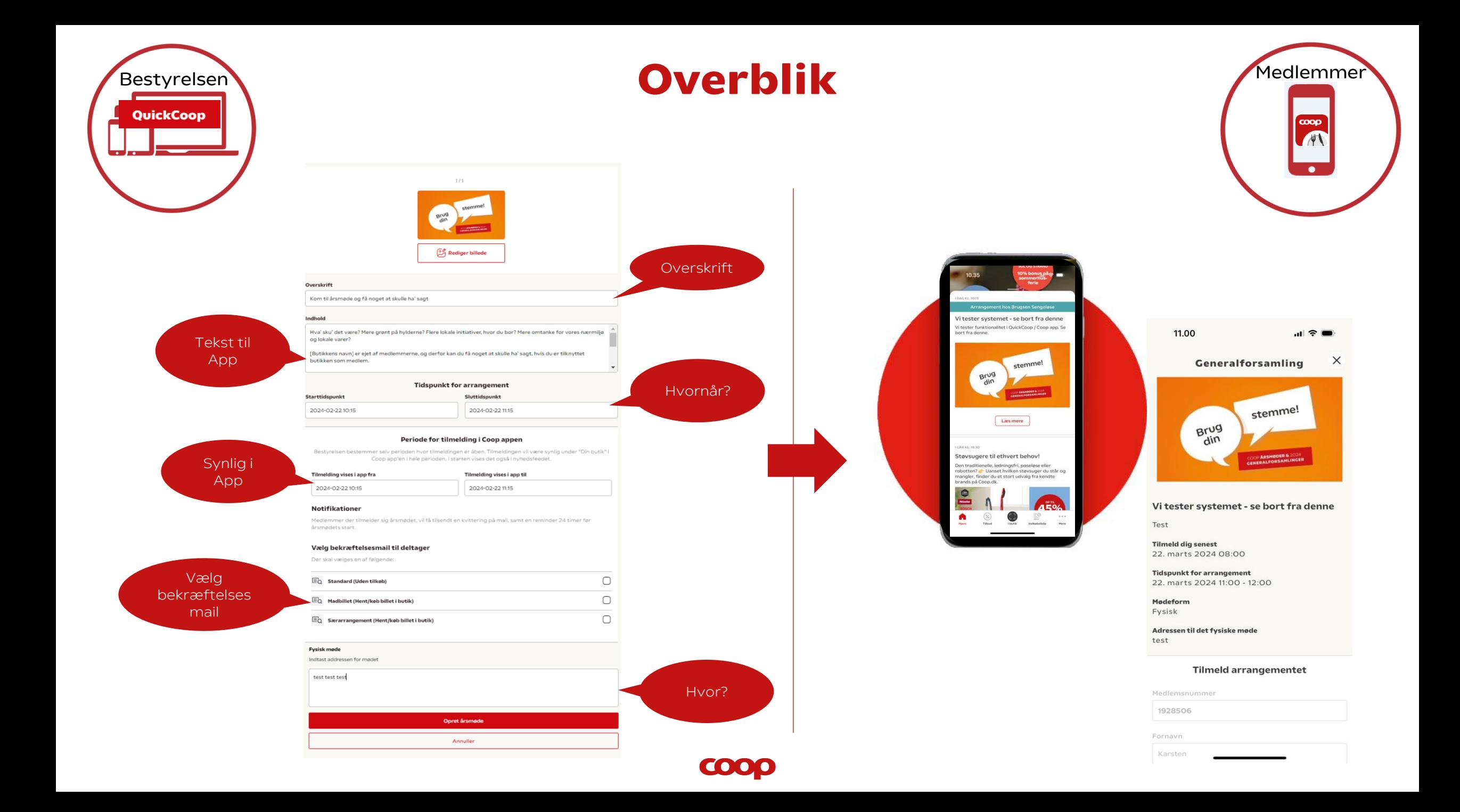

## **Vi anbefaler at bruge en PC**

⋒

Start

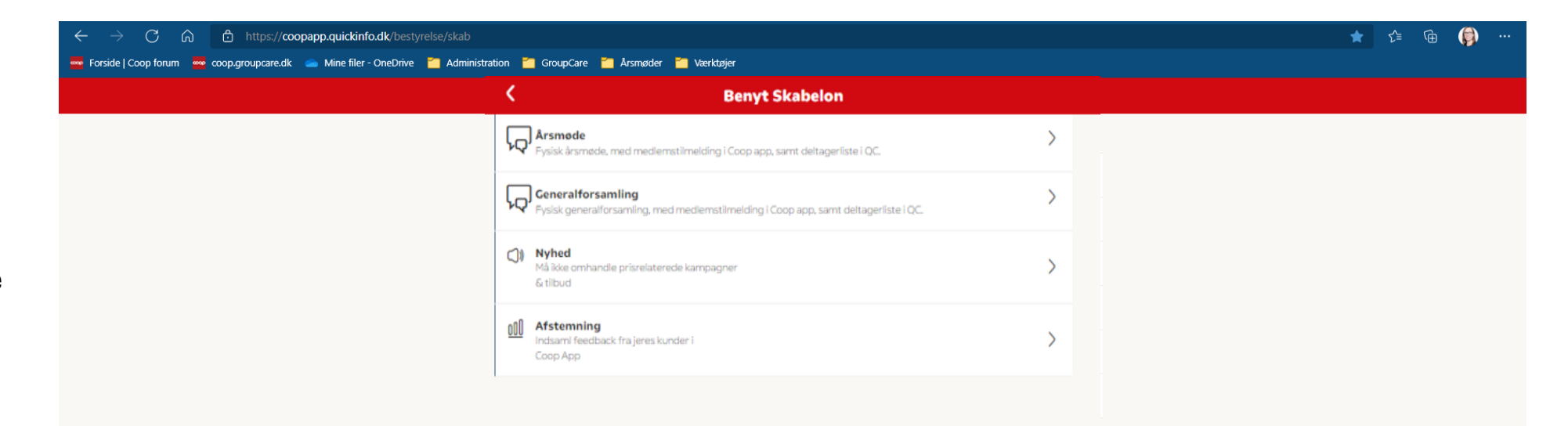

- Det er lettere at skrive
- Det er lettere at se
- Det er lettere at scrolle

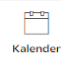

COO

# **Opret årsmøde eller generalforsamling**

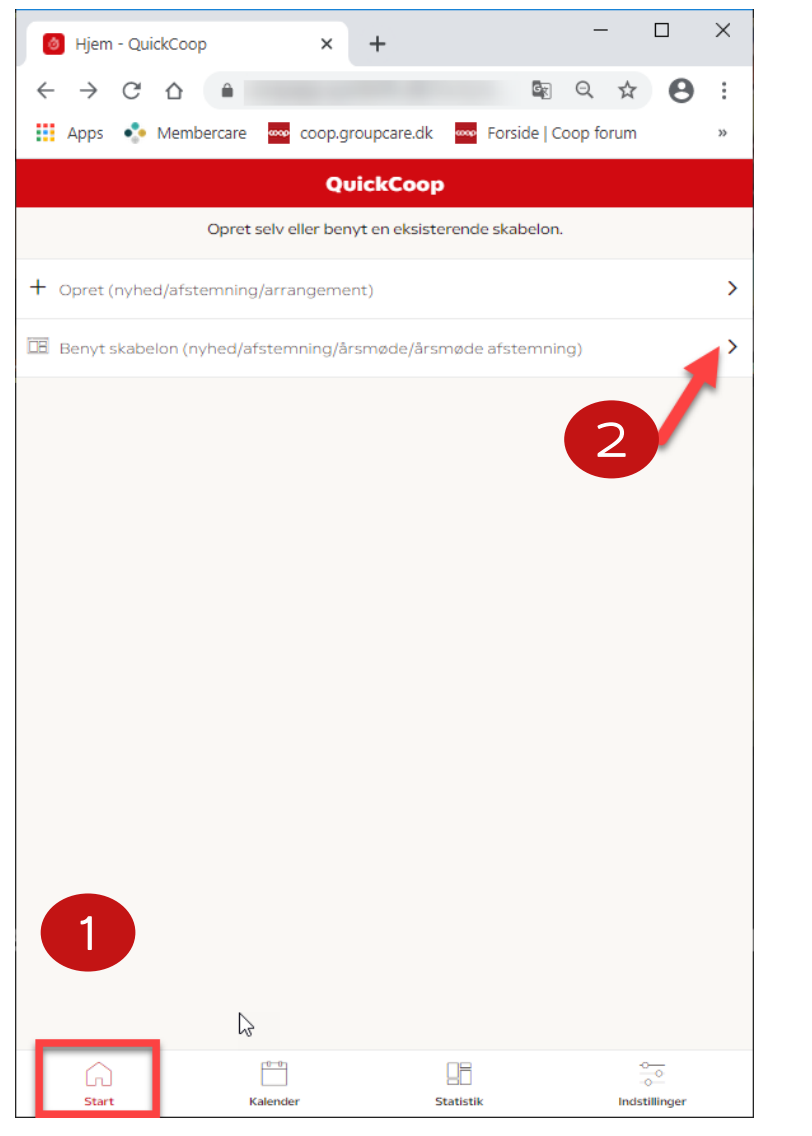

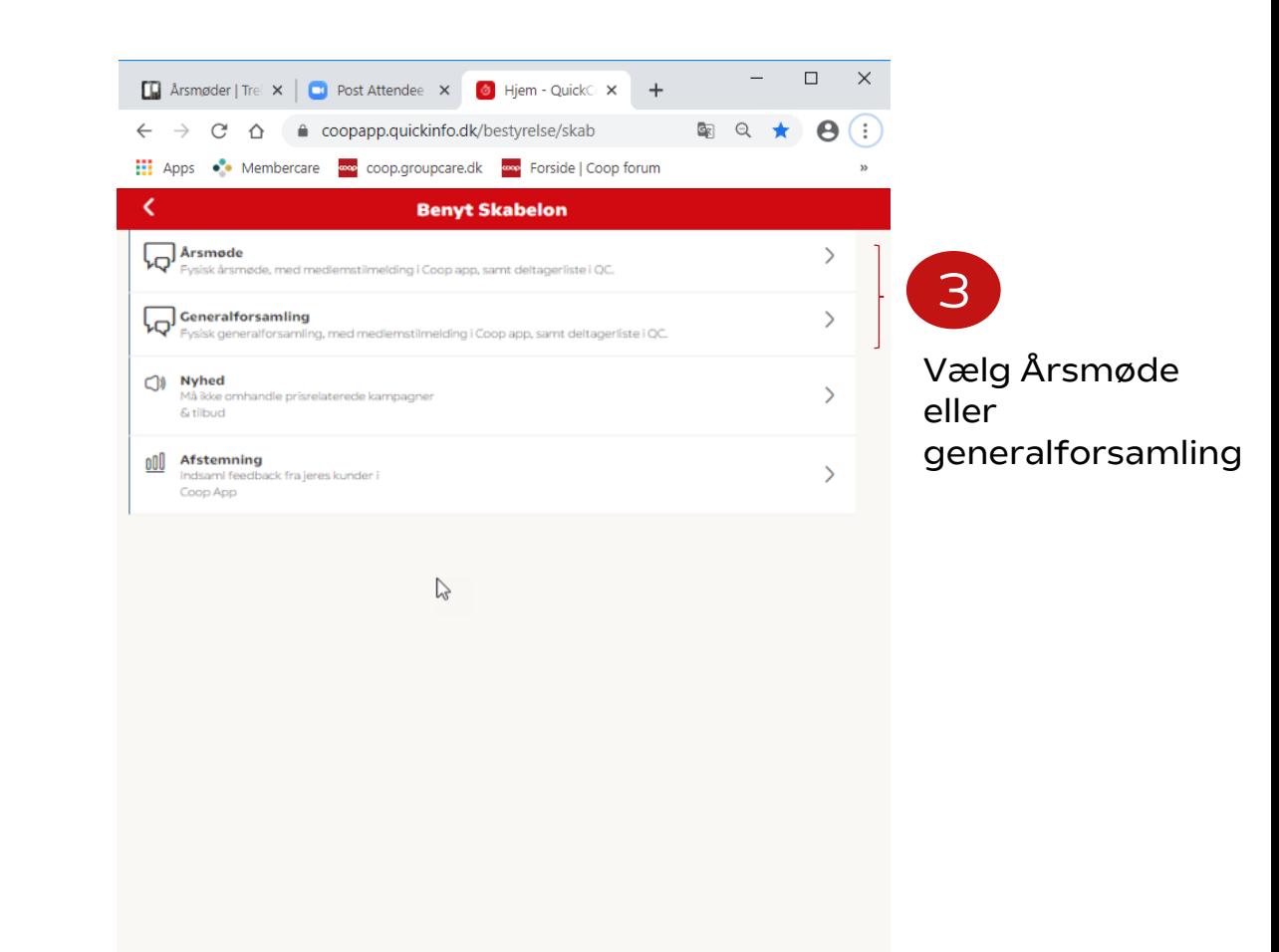

96

Statistik

 $\frac{1}{\sqrt{2}}$ 

Indstillinger

⋒

Start

COOP

 $\begin{bmatrix} 0 & 0 \\ 0 & 0 \end{bmatrix}$ 

Kalender

### **Oprettelse i 8 steps**

Bestyrelsen

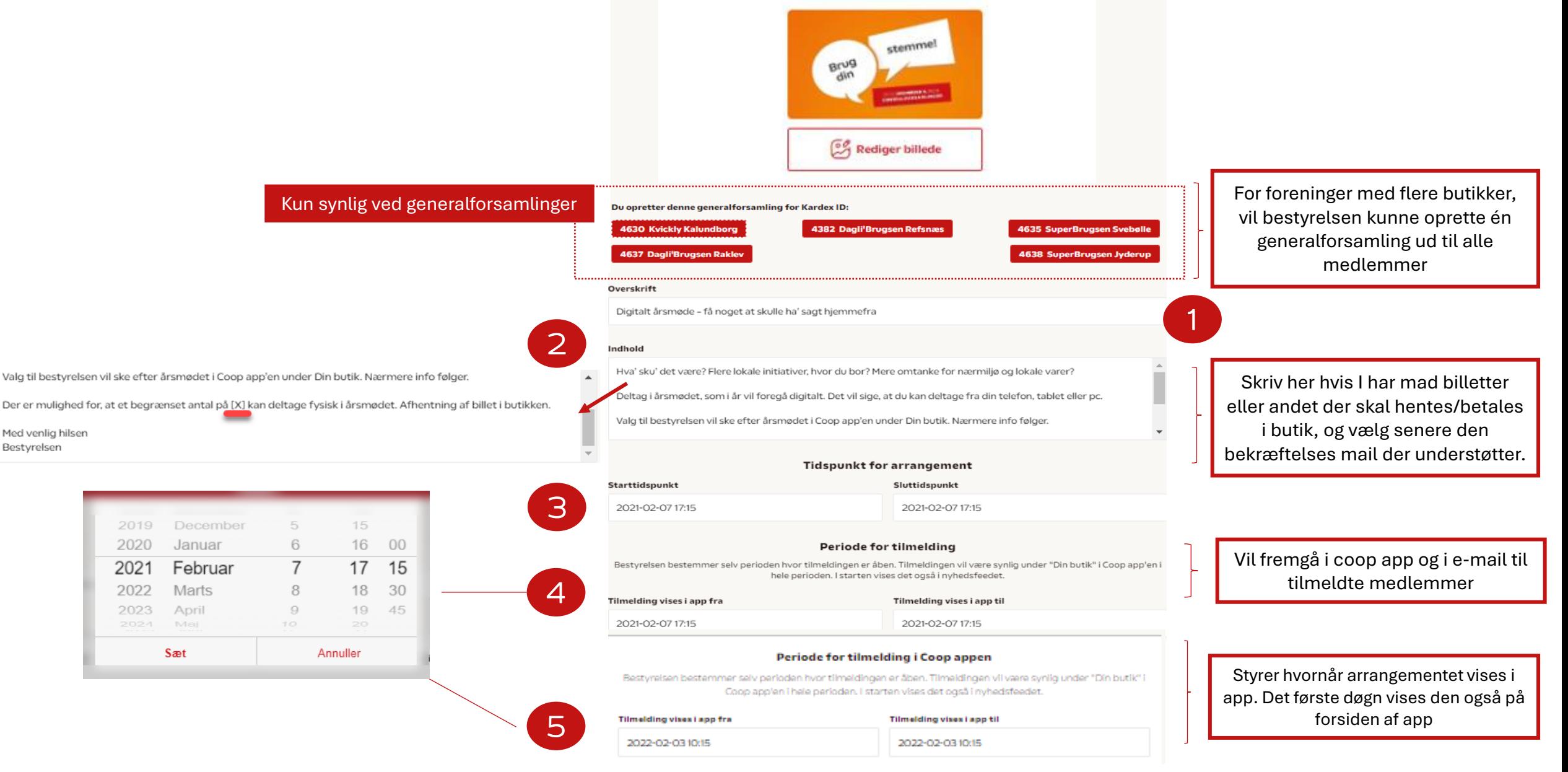

### **Notifikationer** Medlemmer der tilmelder sig årsmødet, vil få tilsendt en kvittering på mail, samt en reminder 24 timer før årsmødets start. Vælg bekræftelsesmail til deltager Der skal vælges en af følgende: Ved tilmelding modtager medlemmet e -mail med  $\odot$ EQ Standard (Uden tilkob) link til mødet samt dato og tid. Dagen før mødet udsendes en reminder O EQ Madbillet (Hent/kob billet i butik) Vælg hvilken mail deltagerne skal modtage, du kan se et preview på knappen.  $\subset$  $\Xi_{\text{Q}}$  Særarrangement (Hent/køb billet i butik)  $\Xi_{\text{Q}}$ Fysisk møde Indtast addressen for mødet test test test Indtast adressen for mødested Opret årsmøde Opret årsmøde eller generalforsamlingAnnuller

**COO** 

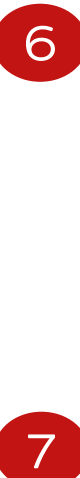

8

 $\overline{7}$ 

## **Find oprettet årsmøde/generalforsamling**

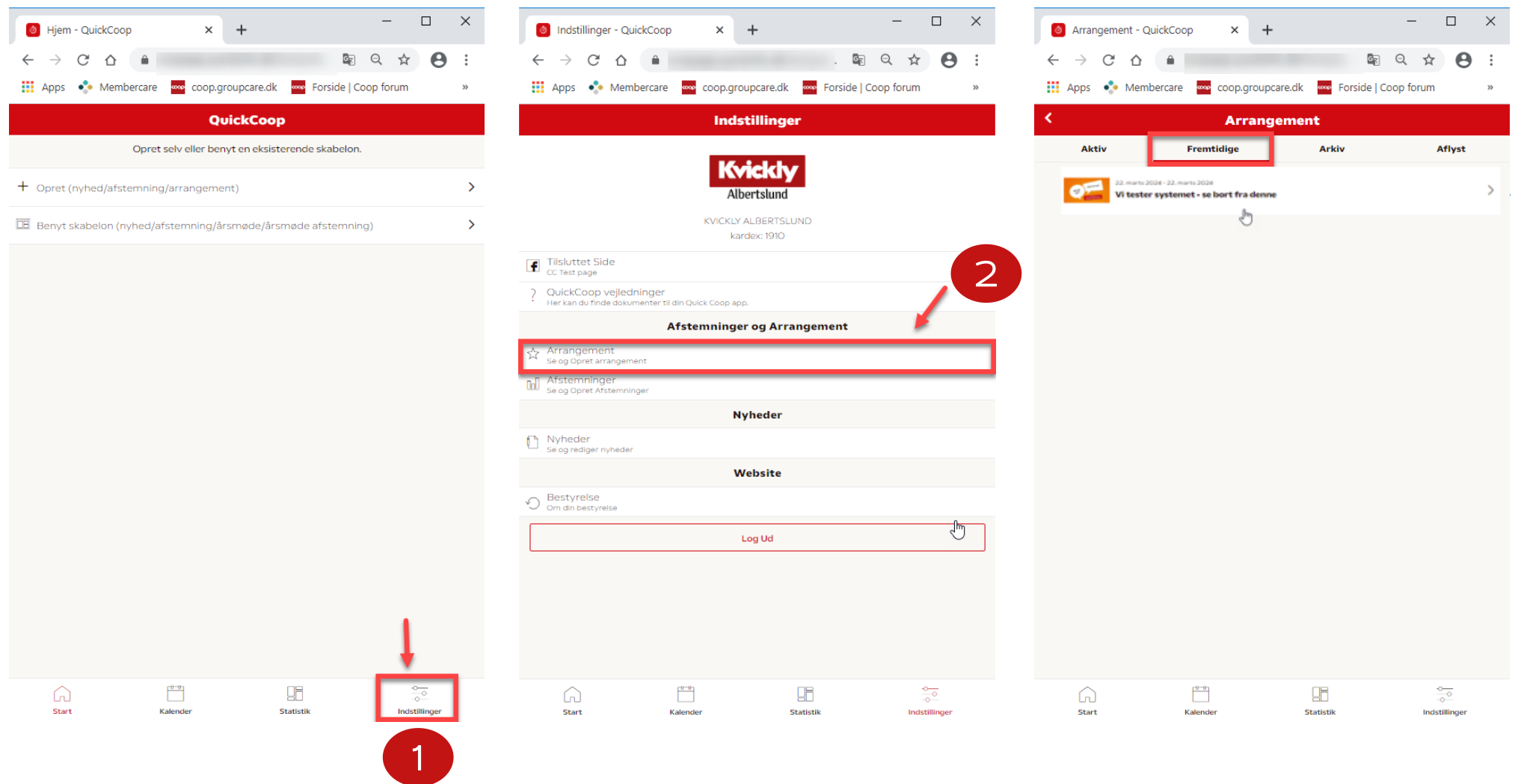

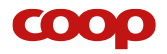

### **Hent deltagerliste**

Når mødet **vises i appen** kan man følge deltager tilmeldingen til årsmødet/generalforsamlingen under **arrangementet.** Find arrangement se forrige side

### Vælg bekræftelsesmail til deltager

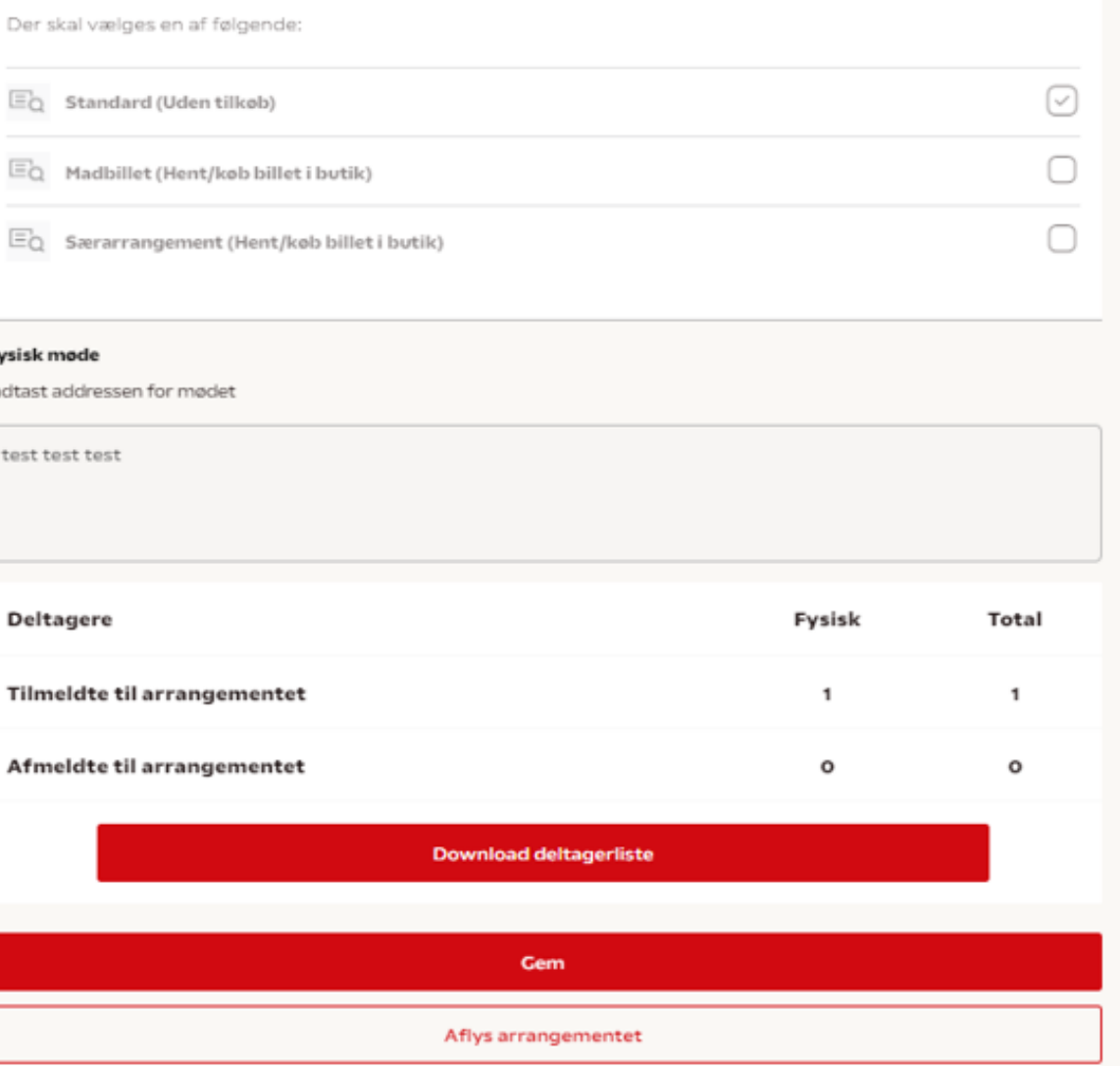

Annuller

## **Deltagerliste**

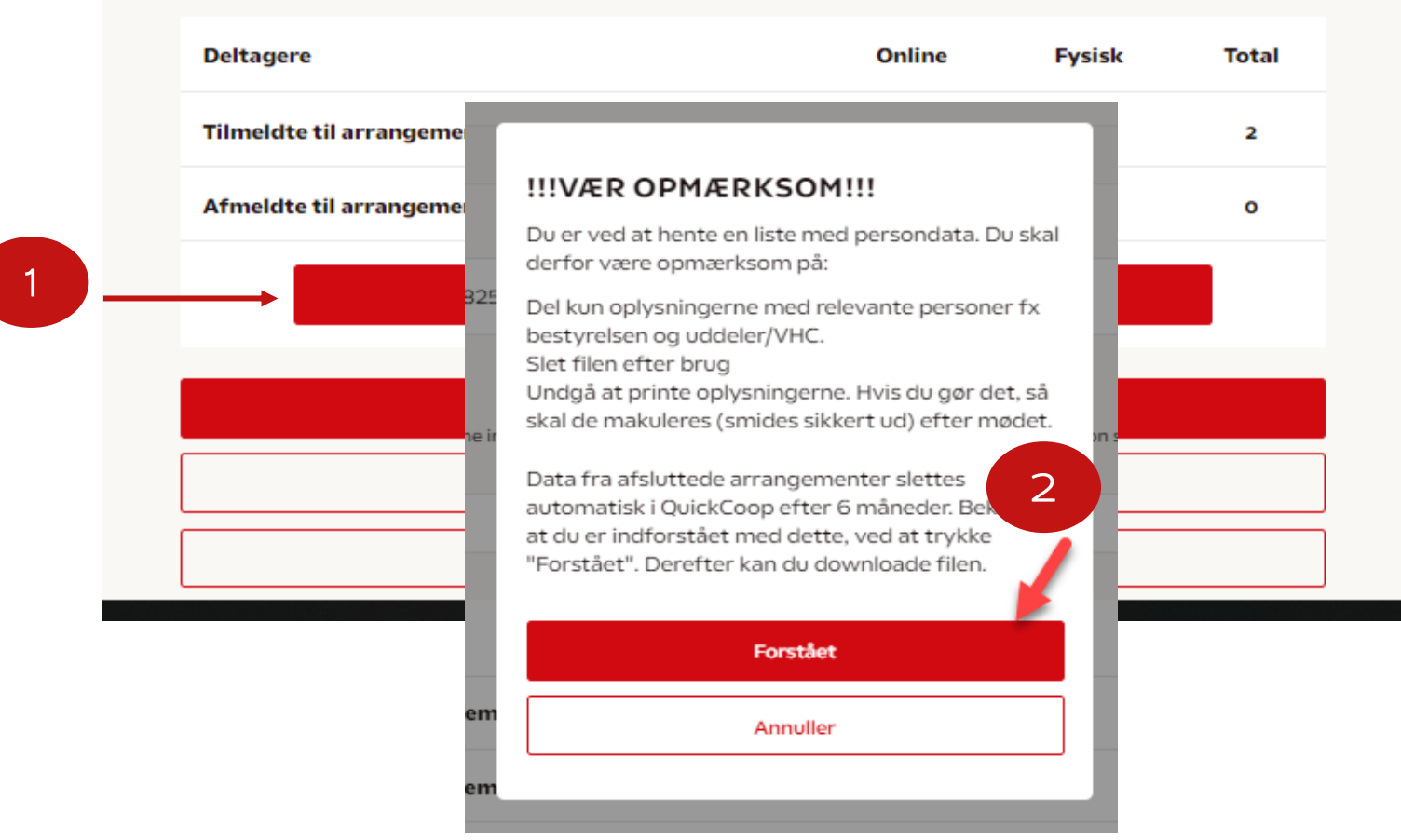

**COOP** 

## **Årsmøde skabelonen – deltager liste**

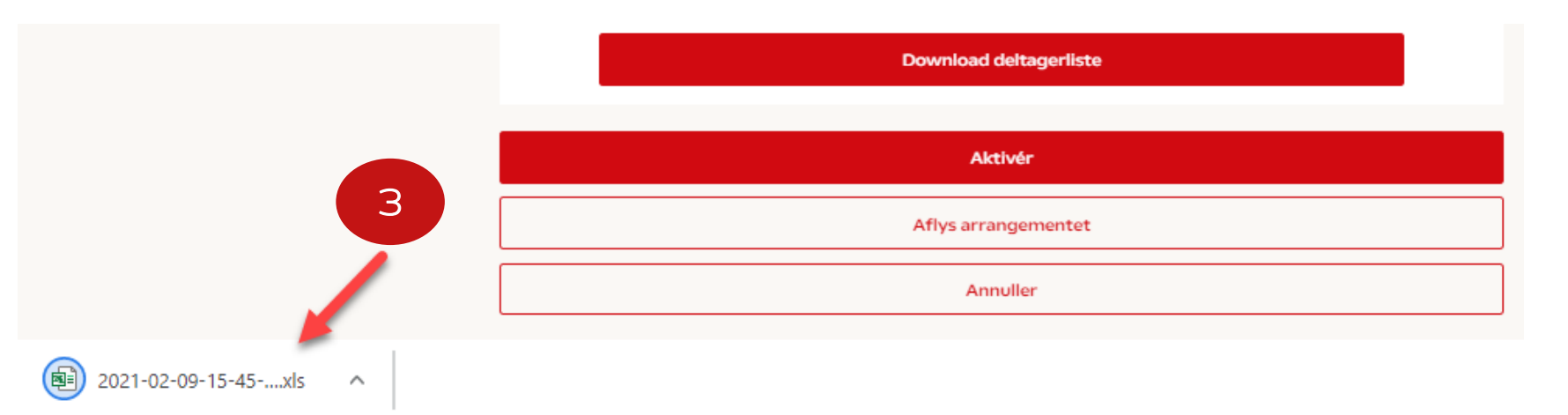

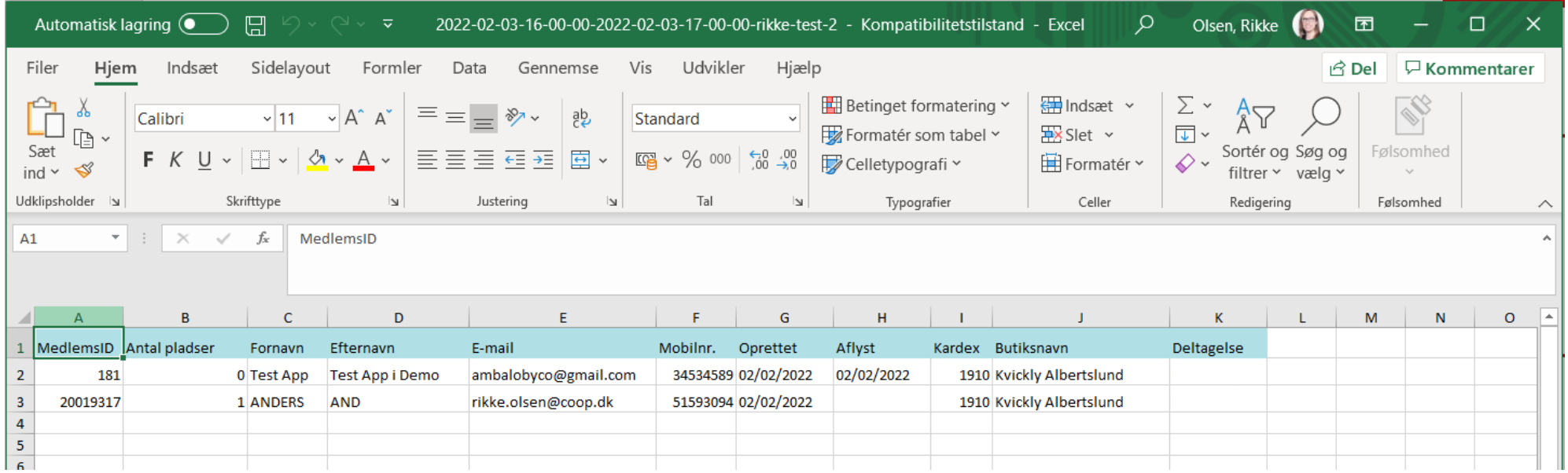

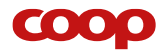

### **Forberedelse**

• Du kan allerede nu oprette årsmøde og generalforsamlingen

> – VIGTIGT- Det er DATO for visning i APP der er afgørende for hvornår "kladden" bliver "aktiv"

• Eller forbered ved at skrive tekster i word, så det let kan kopiers ind i skabelonen.

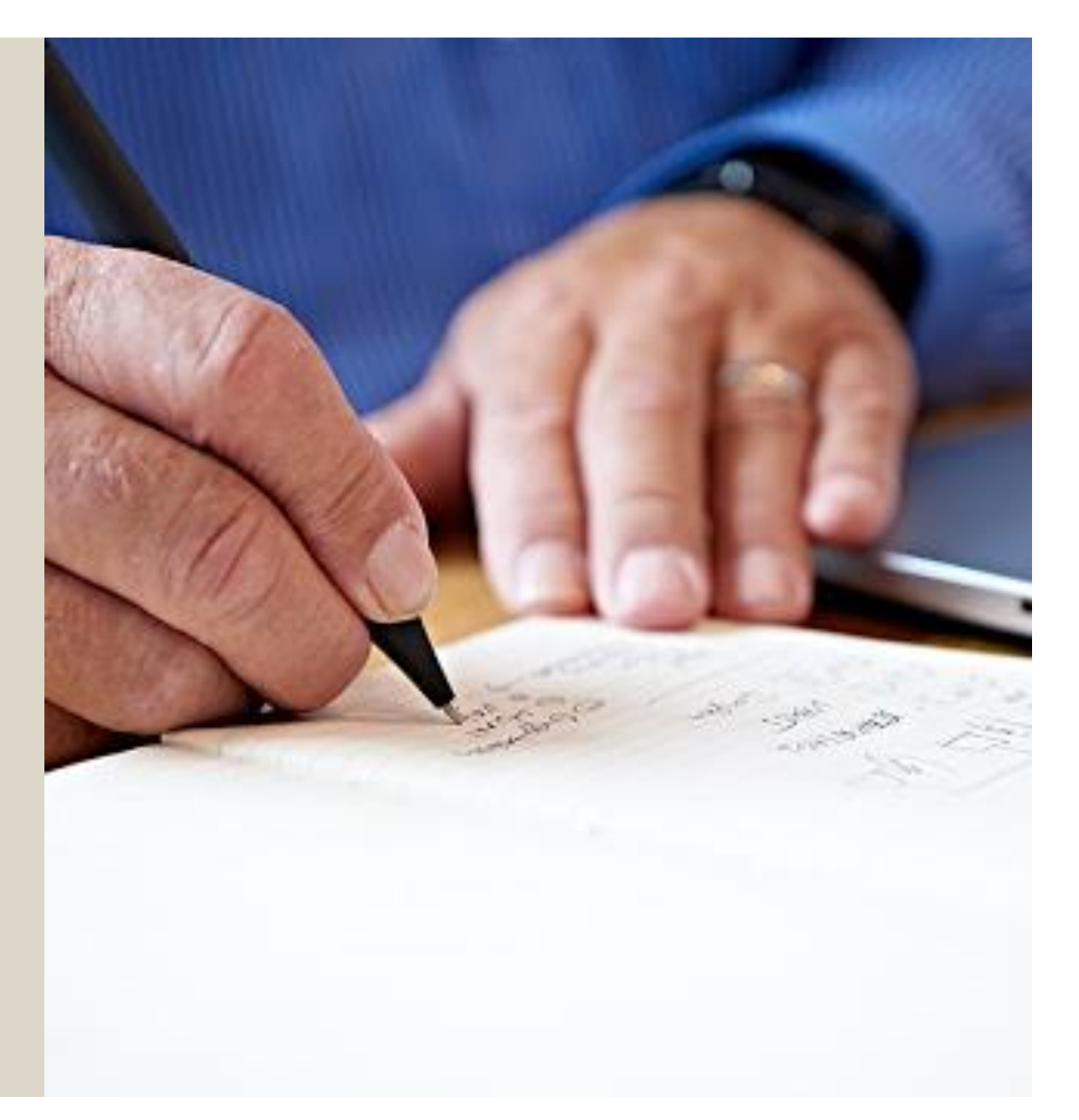

![](_page_14_Picture_5.jpeg)

## **Vi har lavet en fejl…**

- Der kan ændres indtil dato for udgivelse er indtruffet, (se billede)
- Ellers skal man slette arrangementet og genoprette, hvis der er tilmeldinger til arrangementet vil deltagerne få en mail om at det er aflyst og at de skal holde øje med ny information fra bestyrelsen.

![](_page_15_Figure_3.jpeg)

Du har tidligere tilmeldt dig vores årsmøde. Årsmødet i Brugsen Sengeløse den 22-03-2024 kl. 10:15 er desværre aflyst.

Vi sender information ud i app'en, når der er nyt om årsmødet.

Med venlig hilsen Bestyrelsen Brugsen Sengeløse

![](_page_15_Picture_7.jpeg)

![](_page_15_Picture_81.jpeg)

Tilme

# **Hvad ser medlemmet?**

![](_page_16_Picture_1.jpeg)

![](_page_16_Picture_2.jpeg)

![](_page_16_Picture_30.jpeg)

![](_page_16_Picture_4.jpeg)

![](_page_17_Picture_0.jpeg)

### **Hvad ser medlemmet…**

Medlemmer vil se invitationen på forsiden af app. Denne vil ligge på forsiden i 7 dage fra "vises i app datoen" **11** 

Medlemmerne vil også kunne finde invitationen under 2"mere" menu nederst på skærmen

1

![](_page_17_Figure_4.jpeg)

2

![](_page_17_Picture_5.jpeg)

### **Hvad ser medlemmet…**

![](_page_18_Figure_1.jpeg)

6. februar 2021

#### Digitalt årsmøde - få noget at skulle ha' sagt hjemmefra

Hva' sku' det være? Flere lokale initiativer, hvor du bor? Mere omtanke for nærmiljø og lokale varer?

Deltag i årsmødet, som i år vil foregå digitalt. Det vil sige, at du kan deltage fra din telefon, tablet eller pc.

Valg til bestyrelsen vil ske efter årsmødet i Coop app'en under Din butik. Nærmere info følger.

Der er desværre ikke mulighed at deltage fysisk til årsmødet grundet Covid19.

Med venlig hilsen Bestyrelsen

**Tilmeld dig senest** 03. Feb 2022 kl. 12:15

**Tidspunkt for arrangement** 03. Feb 2022 kl. 12:30 - 13:30

Mødeform Fysisk

#### Adressen til det fysiske møde Kathmandu

![](_page_18_Picture_13.jpeg)

![](_page_18_Picture_14.jpeg)

#### Digitalt årsmøde - få noget at skulle ha' sagt hjemmefra

Hva' sku' det være? Flere lokale initiativer, hvor du bor? Mere omtanke for nærmlije og lakale varer?

Deltog i årsmødet, som i år vil foregå digitalt. Det vil sige, at du kan deltage fra din telefon, tablet eller pc.

Volg til bestyrelsen vil ske efter årumødet i Coop app'en under Din butik, Nærmere info følger.

Der er desvarre ikke mulighed at deltoge fysisk til

Med venlig hilsen Bestynnisen

Tilmeld dig senest 16. februar 2021 kl. 13:00

Tidspunkt for arrangement 18. februar 2021 kl. 18-00 - 19:00

Medlemsnummer

654600

Kvickly Kalundborg

#### Mobilnummer

12378965

 $(36)$ 

E-mail 1018@qwert.vgt Hvis du ændrer din email, er det kun gældende for dette orrongement. Tilmald

 $rac{1}{2}$ 

뮤

Kally Ordinal

 $1.111$ 

**State** 

![](_page_18_Picture_31.jpeg)

Medlemmer

A

#### 6. februar 2021

#### Digitalt årsmøde - få noget at skulle ha' sagt hjemmefra

Hva' sku' det være? Flere lokale initiativer, hvor du bor? Mere omtanke for nærmiljø og lokale varer?

Deltag i årsmødet, som i år vil foregå digitalt. Det vil sige, at du kan deltage fra din telefon, tablet eller pc.

Valg til bestyrelsen vil ske efter årsmødet i Coop app'en under Din butik. Nærmere info følger.

Der er desværre ikke mulighed at deltage fysisk til årsmødet grundet Covid19.

Med venlig hilsen Bestyrelsen

**Tilmeld dig senest** 16. februar 2021 kl. 13:00

#### **Tidspunkt for arrangement** 18. februar 2021 kl. 18:00 - 19:00

![](_page_18_Picture_41.jpeg)

Indtastet e-mail vil modtage en bekræftelsesmail, Dagen før mødet sendes reminder til alle tilmeldte medlemmer

![](_page_18_Picture_44.jpeg)